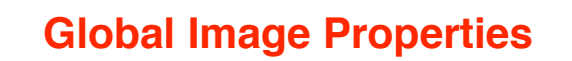

**Global image properties refer to an image as a whole rather than components. Computation of global image properties is often required for image enhancement, preceding image analysis.**

#### **We treat**

- **empirical mean and variance**
- **histograms**
- **projections**
- **cross-sections**
- **frequency spectrum**

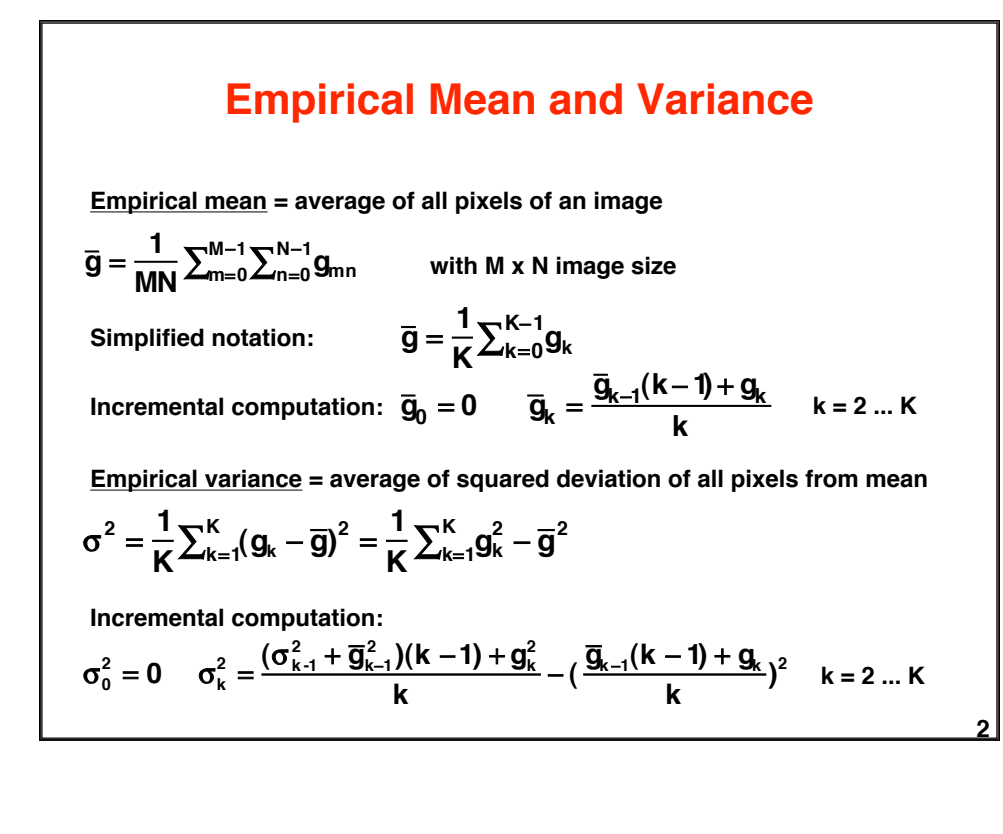

**1**

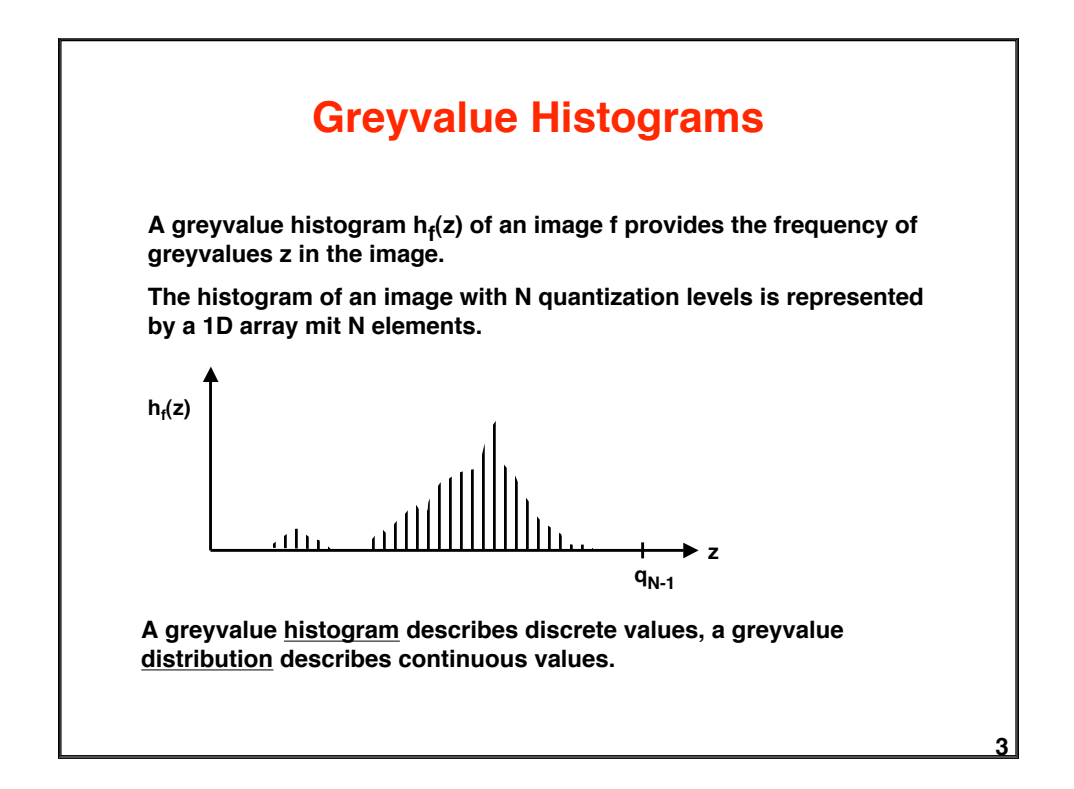

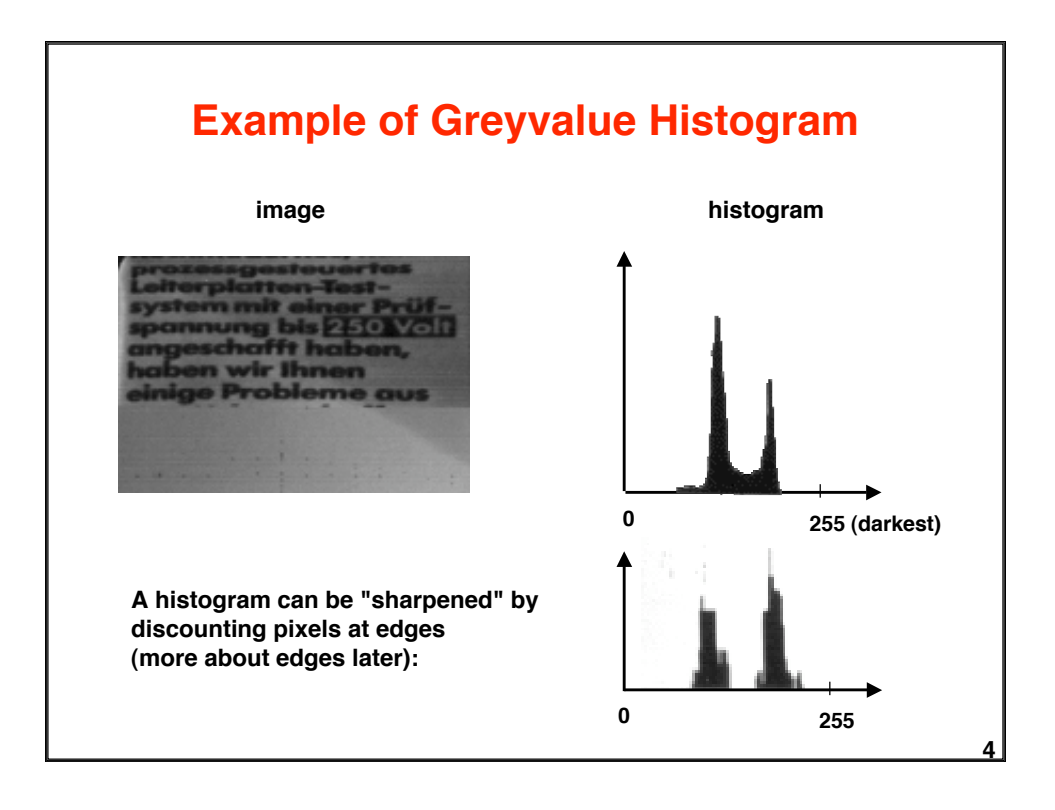

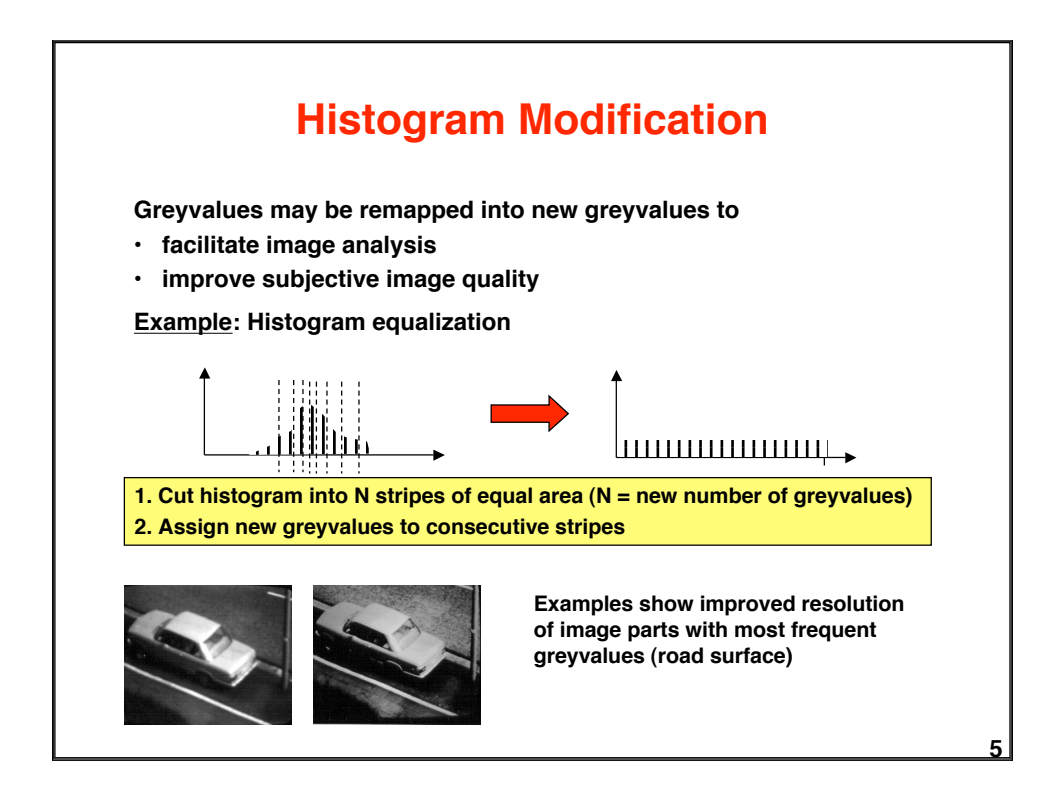

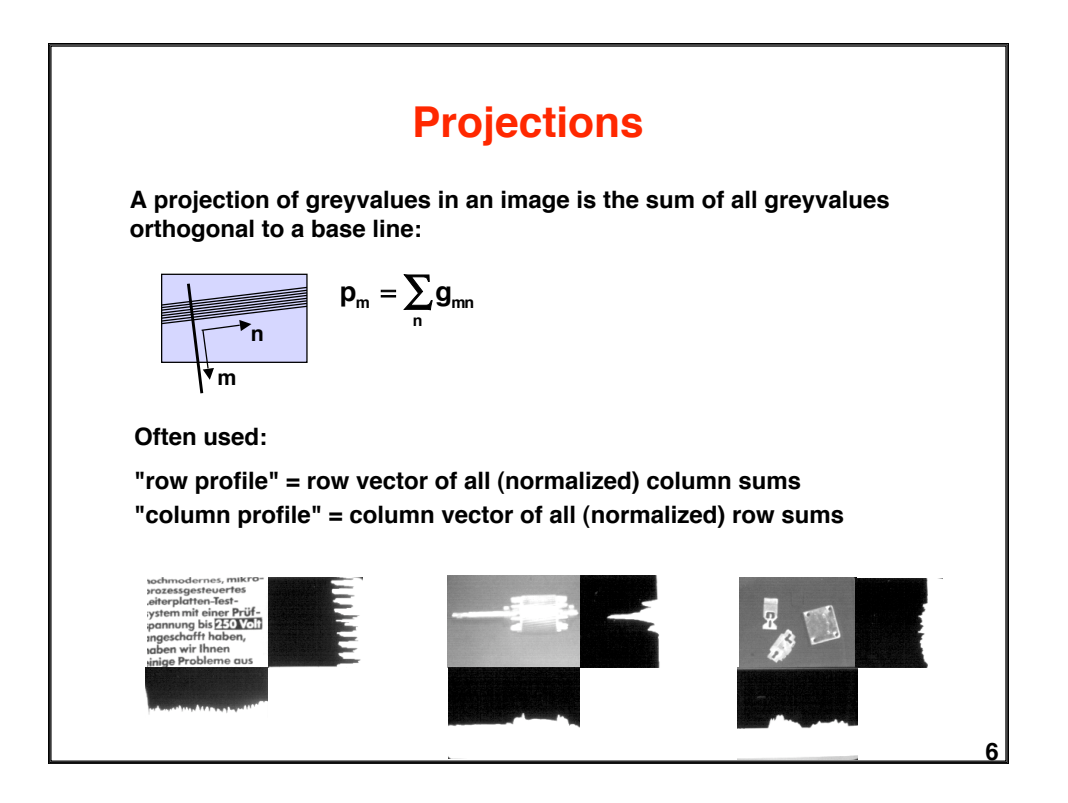

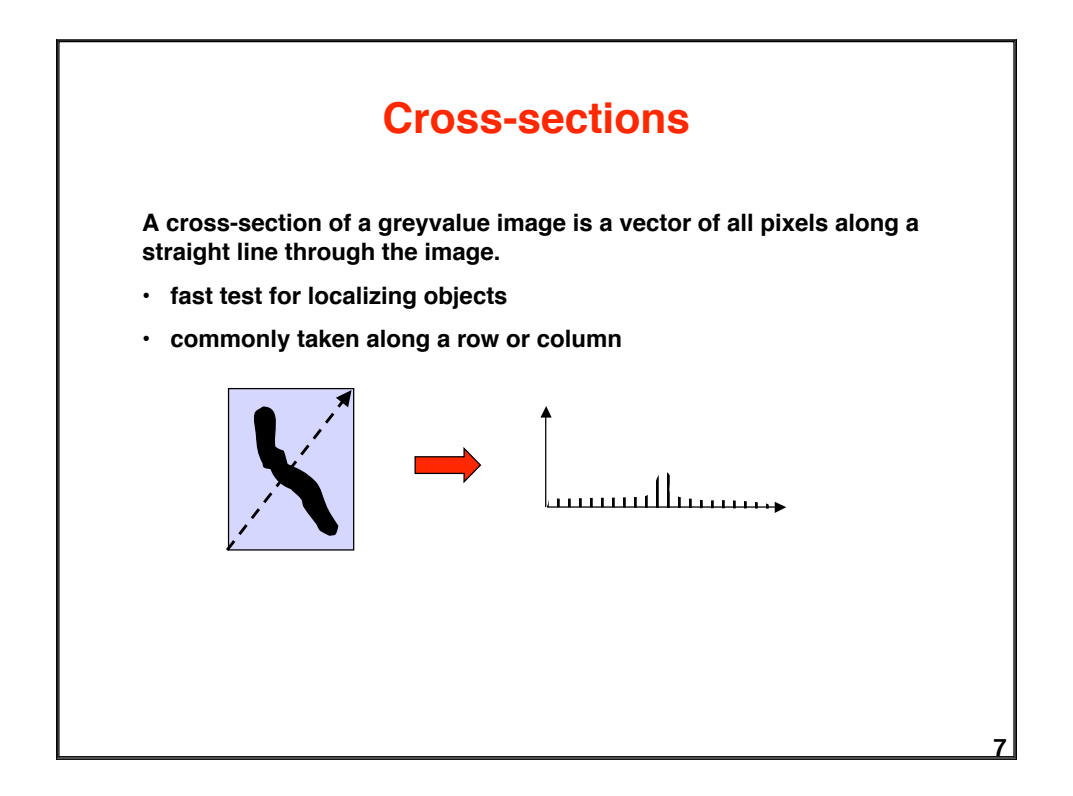

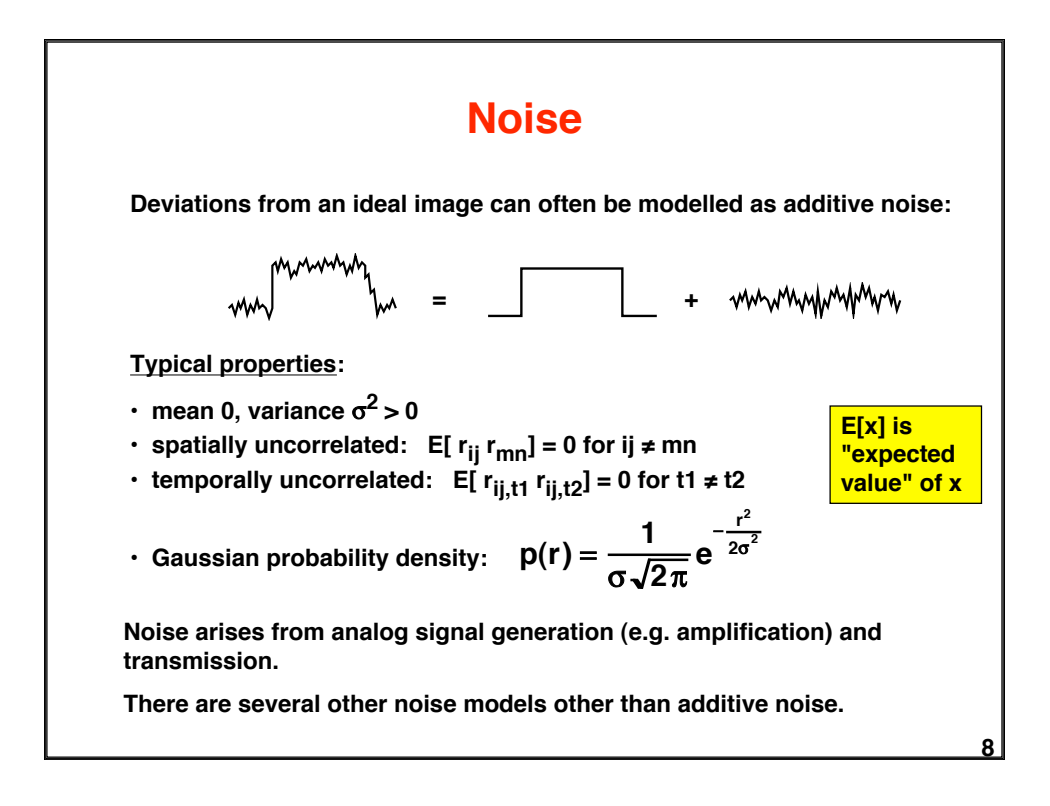

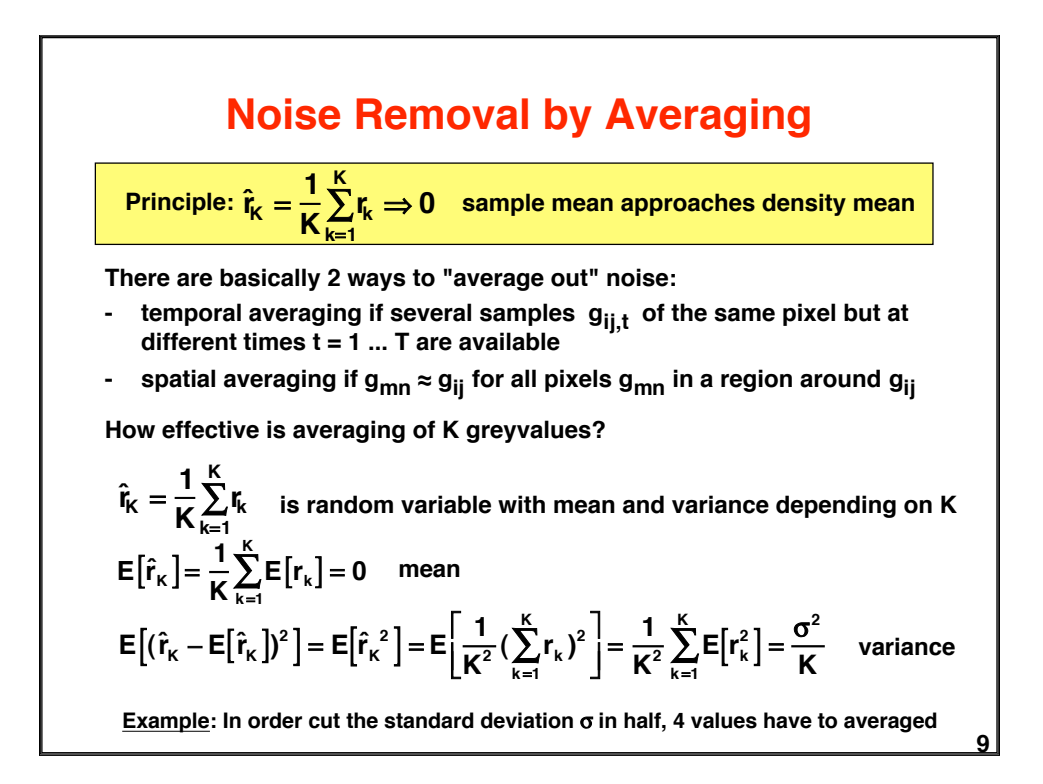

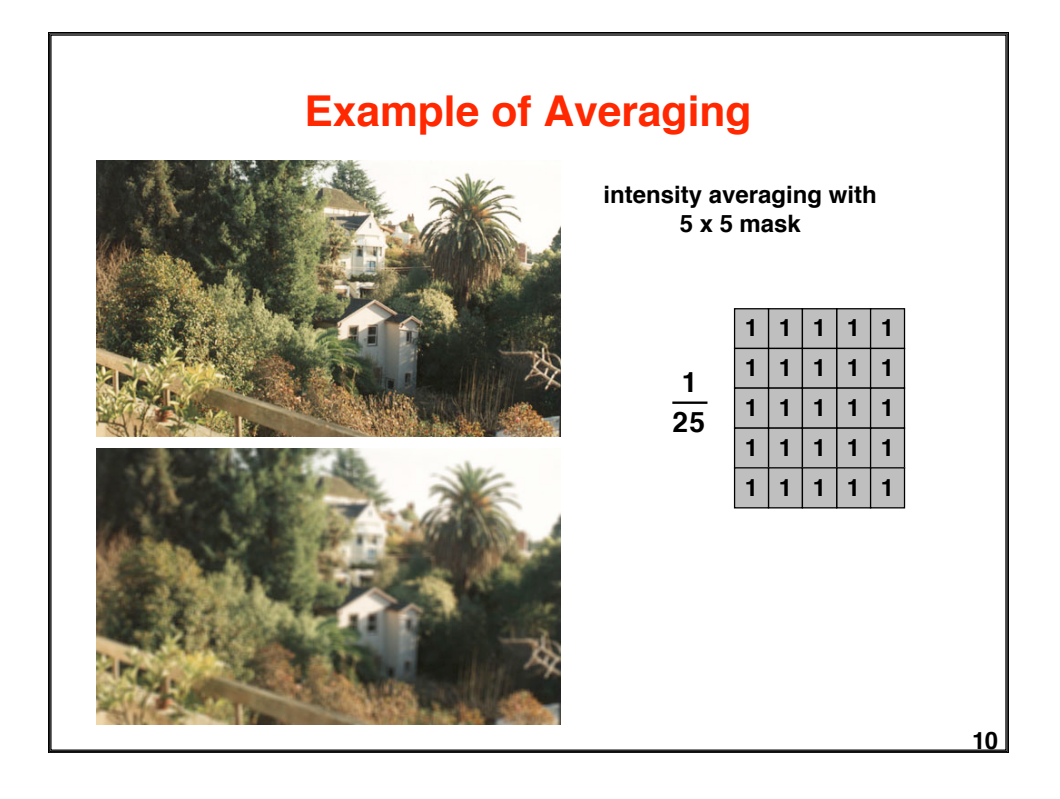

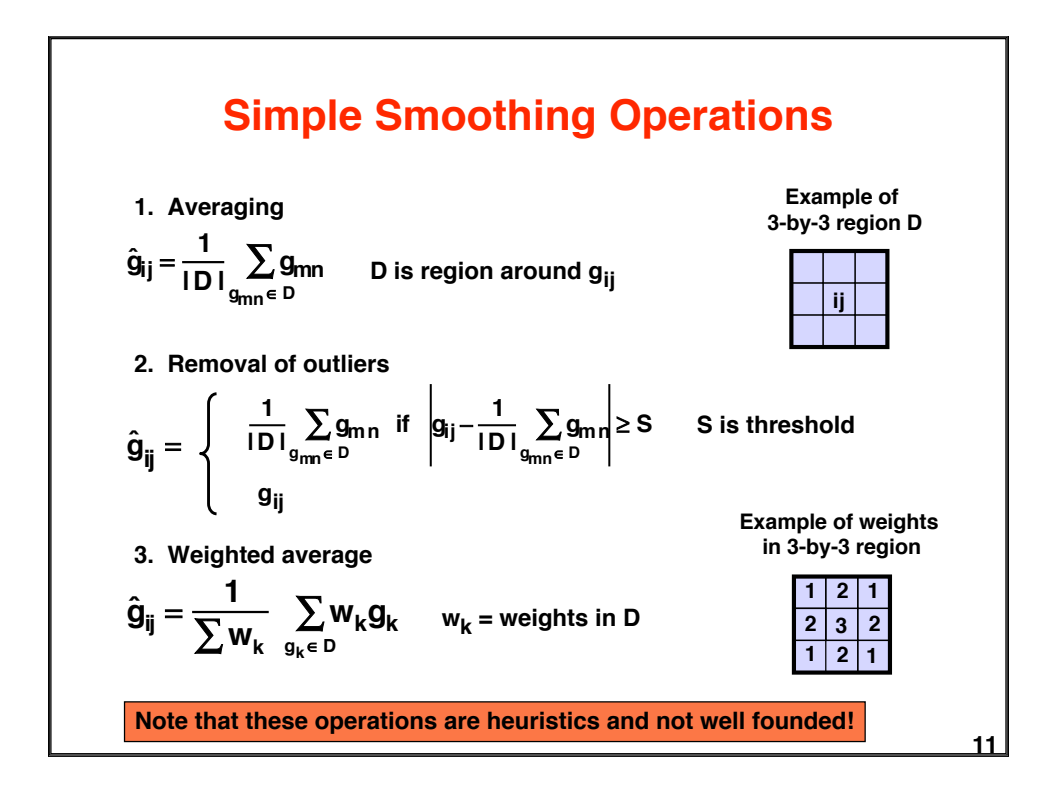

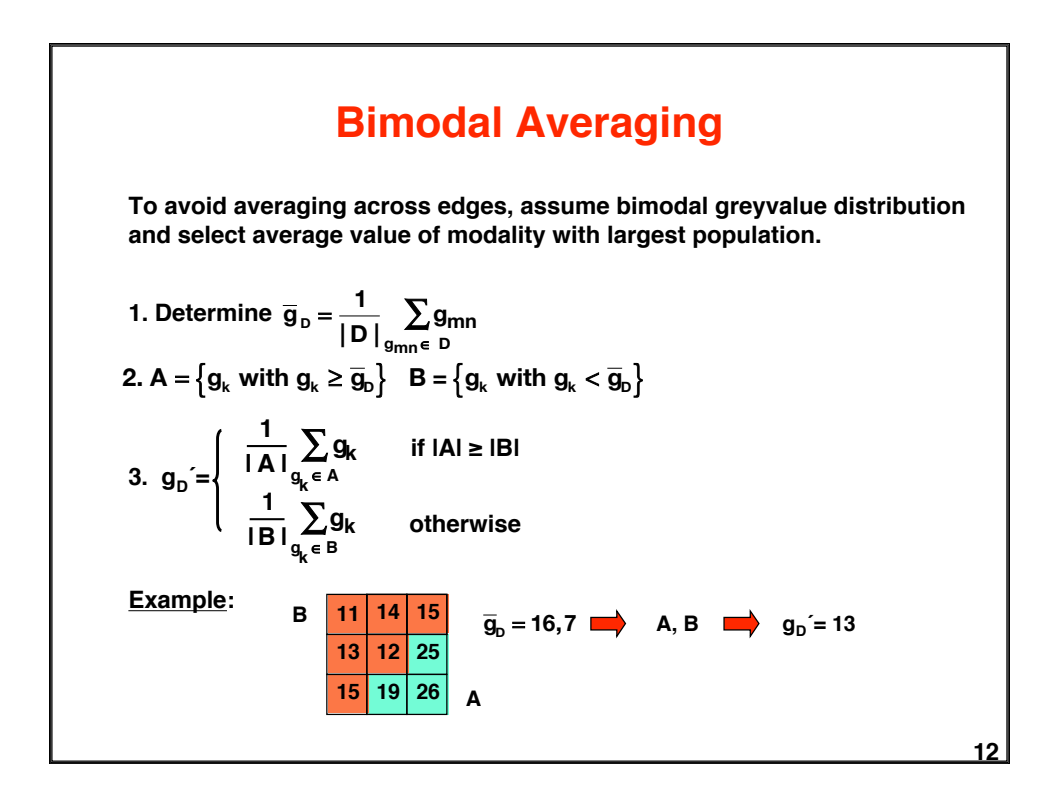

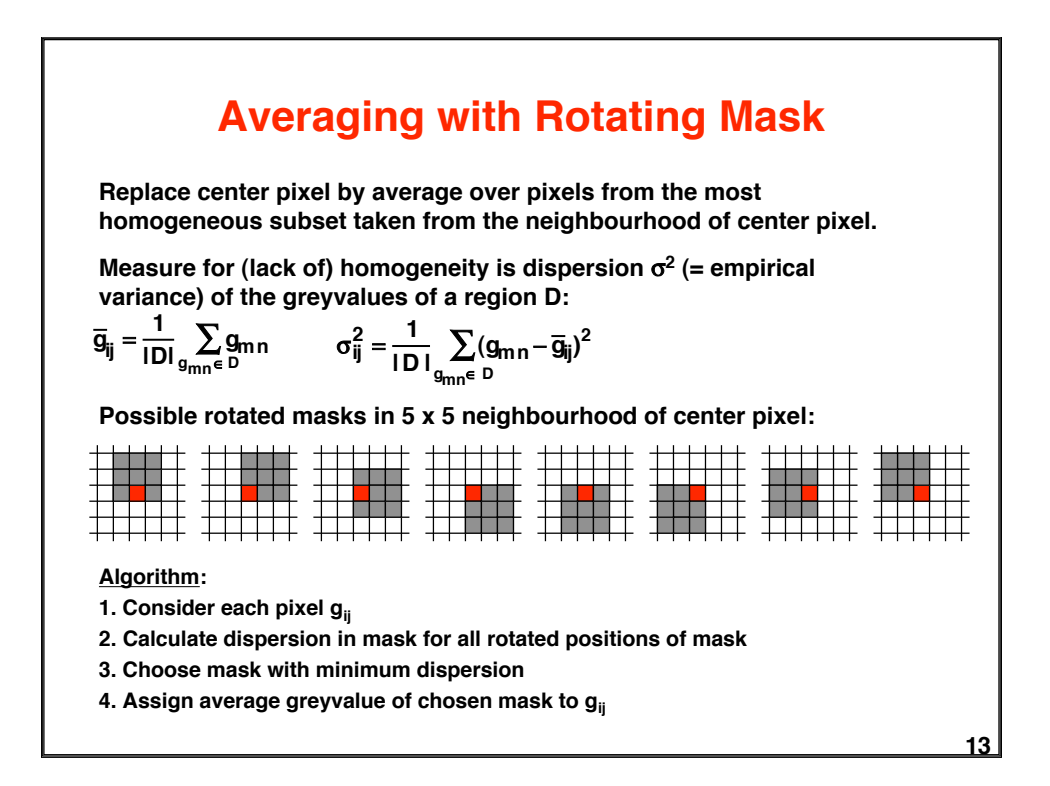

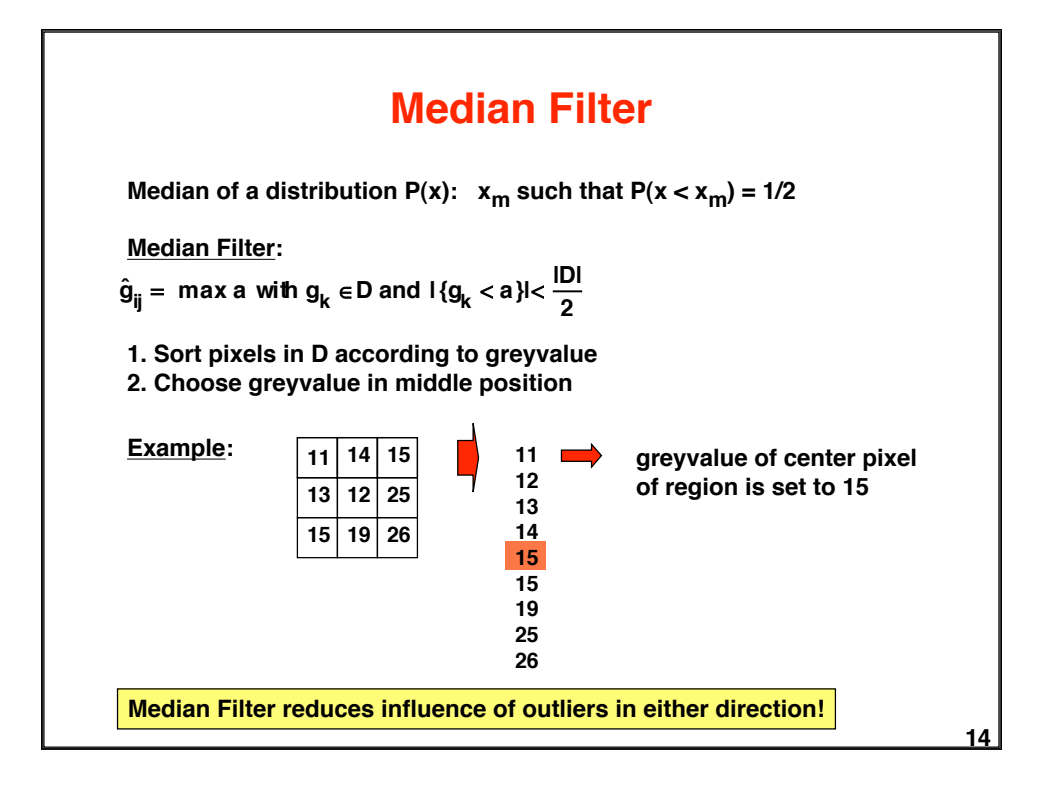

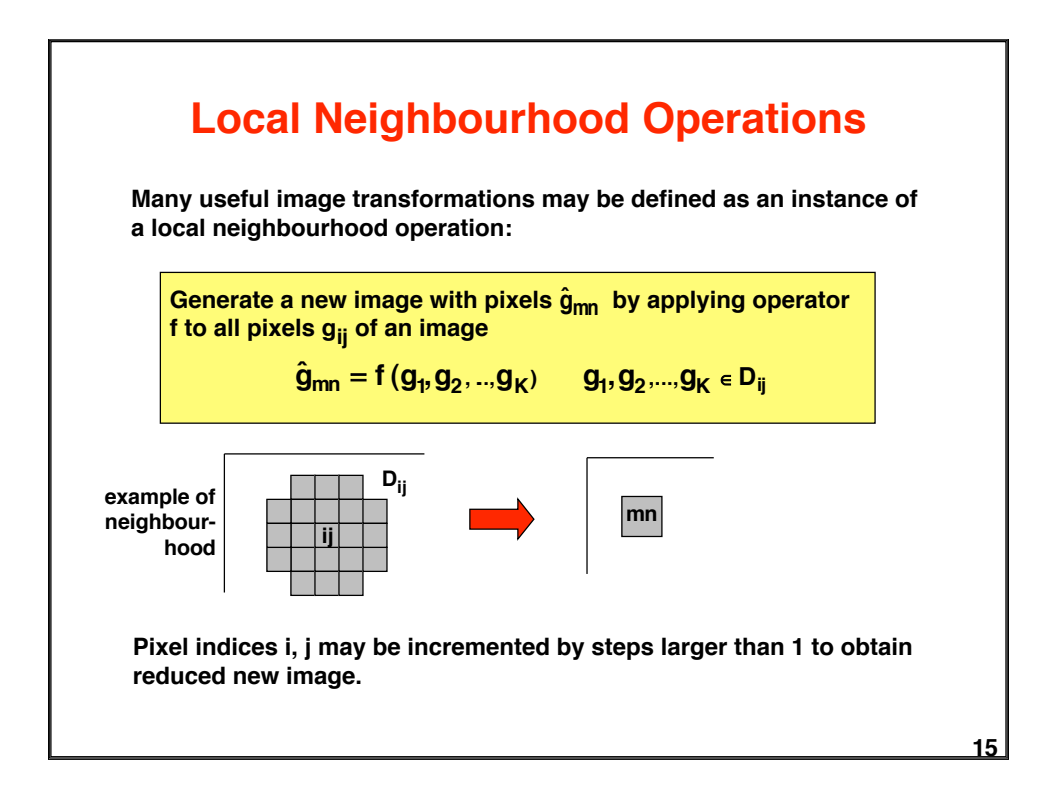

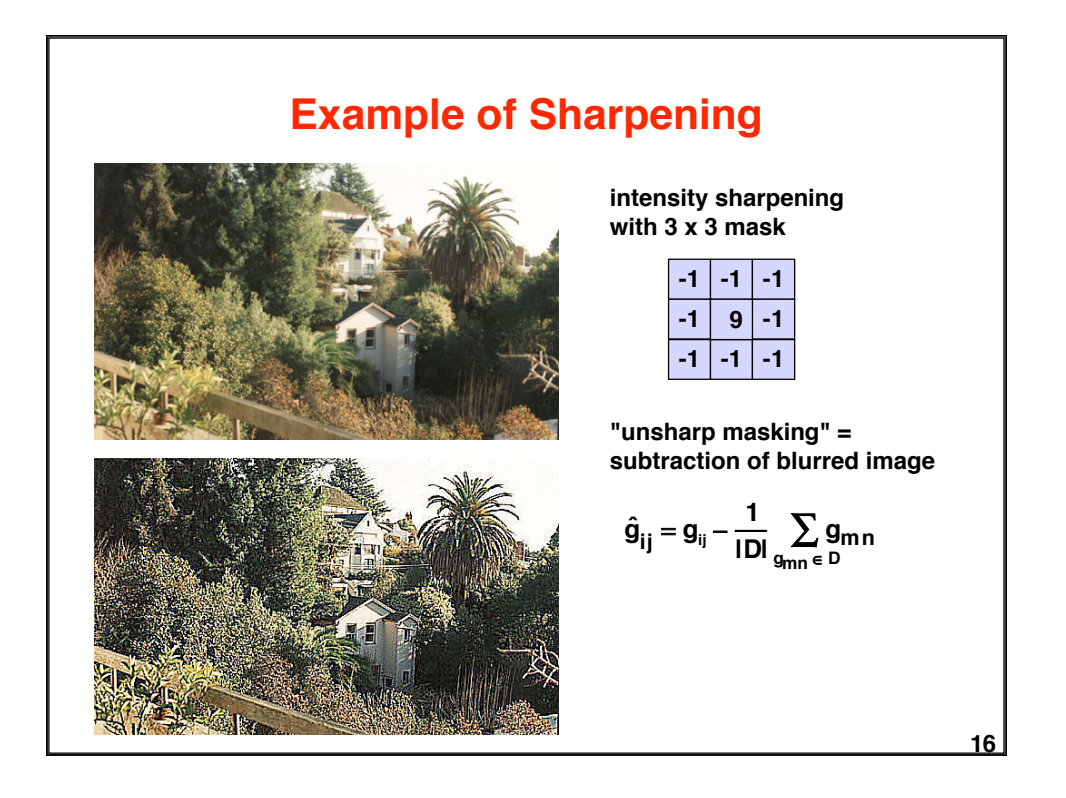

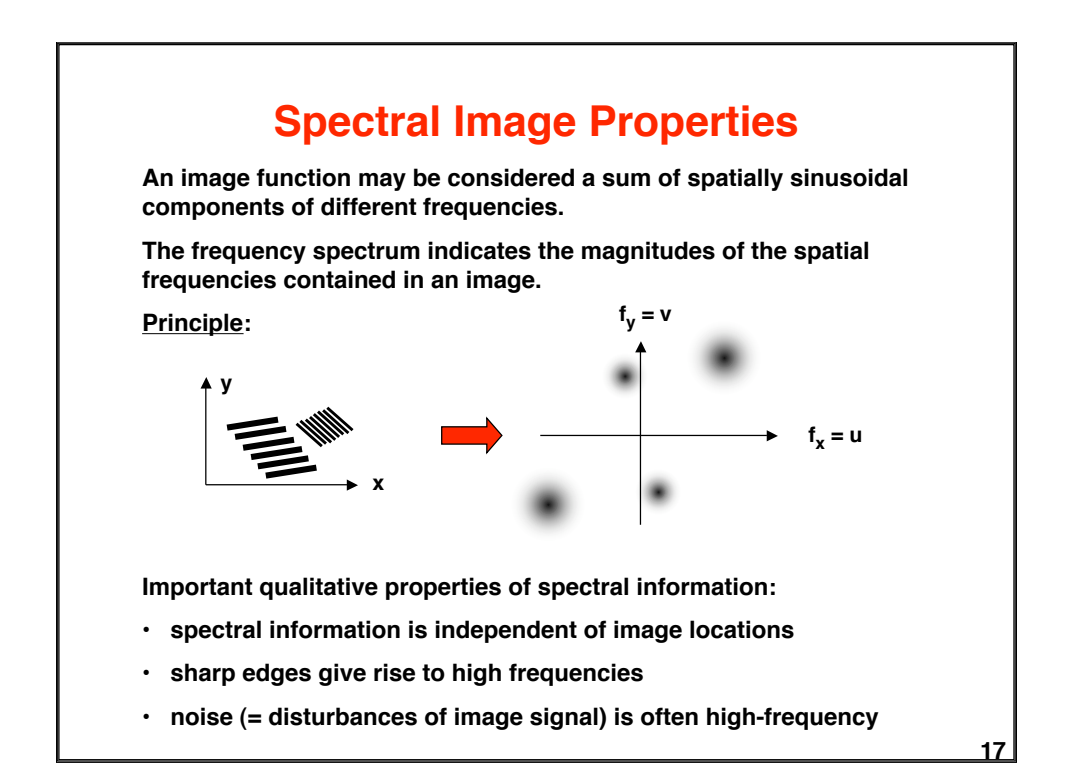

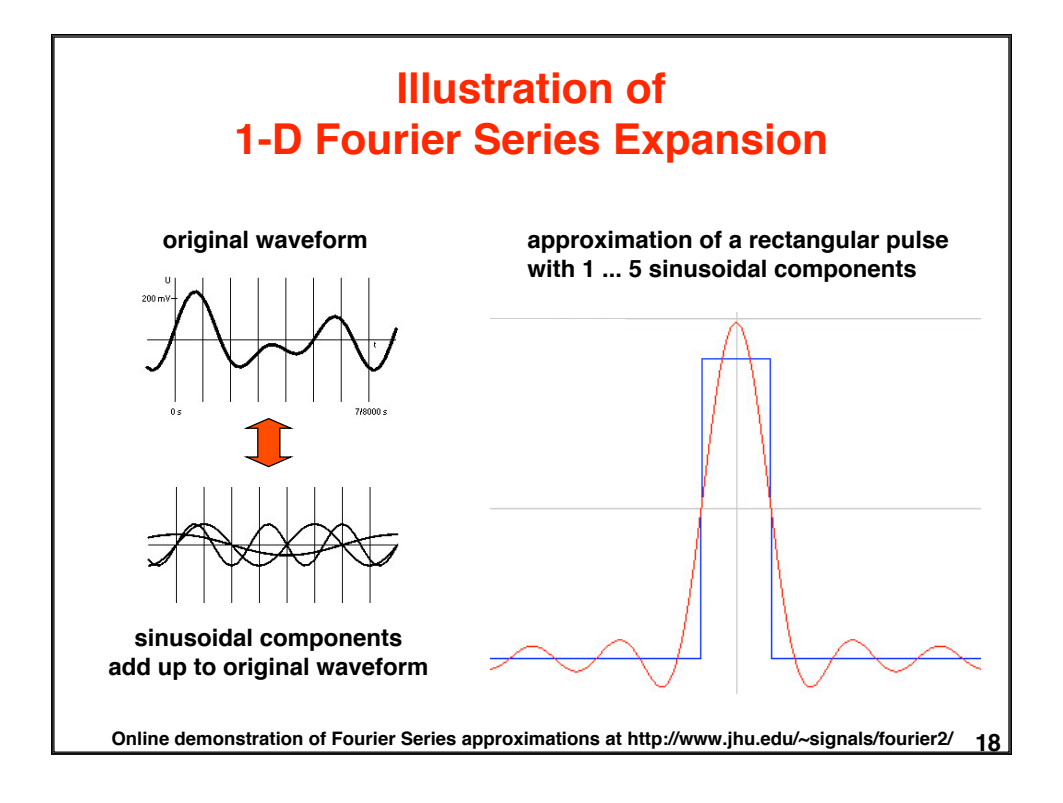

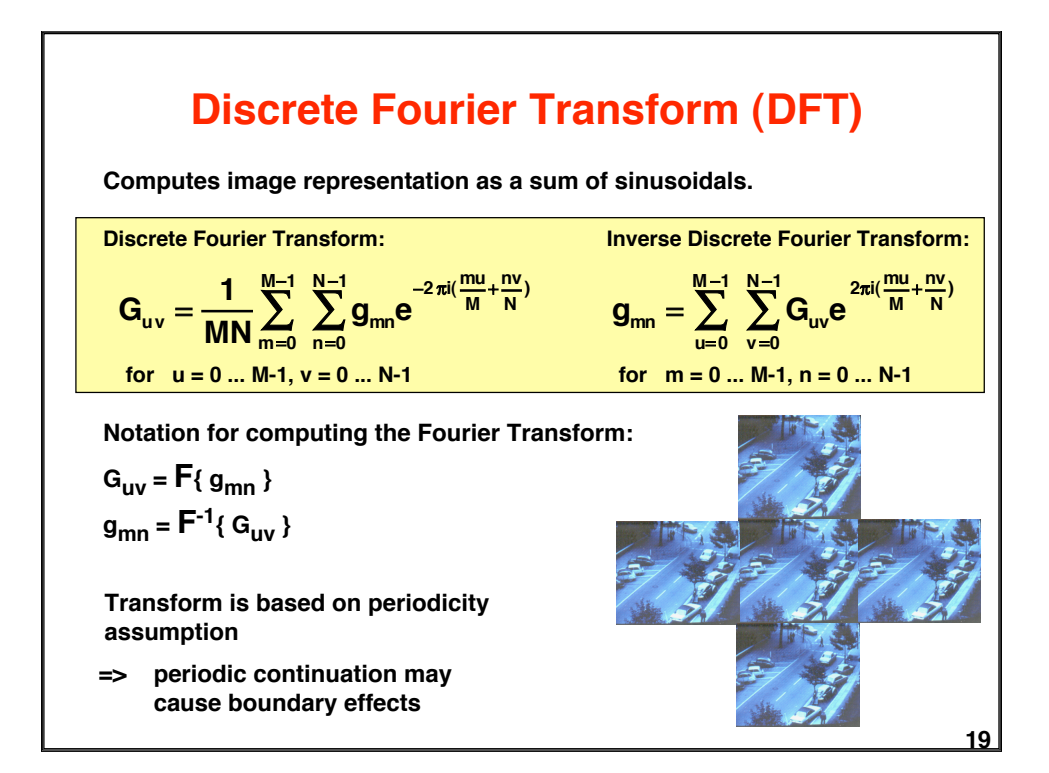

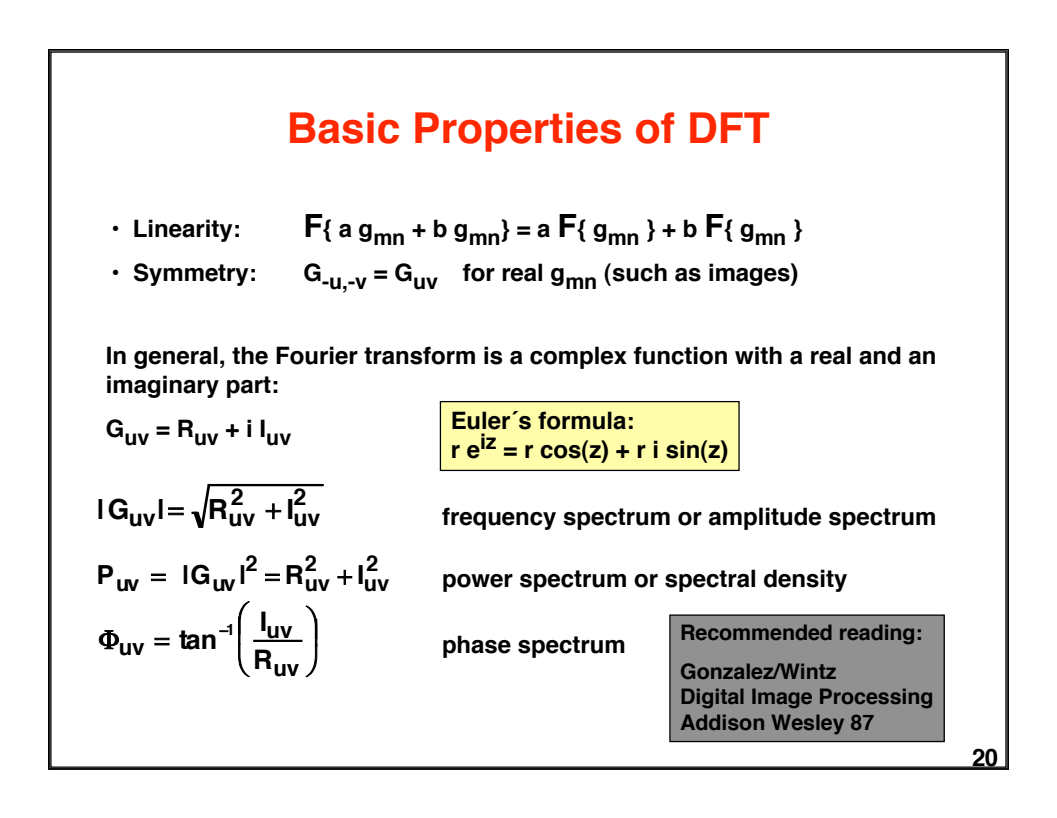

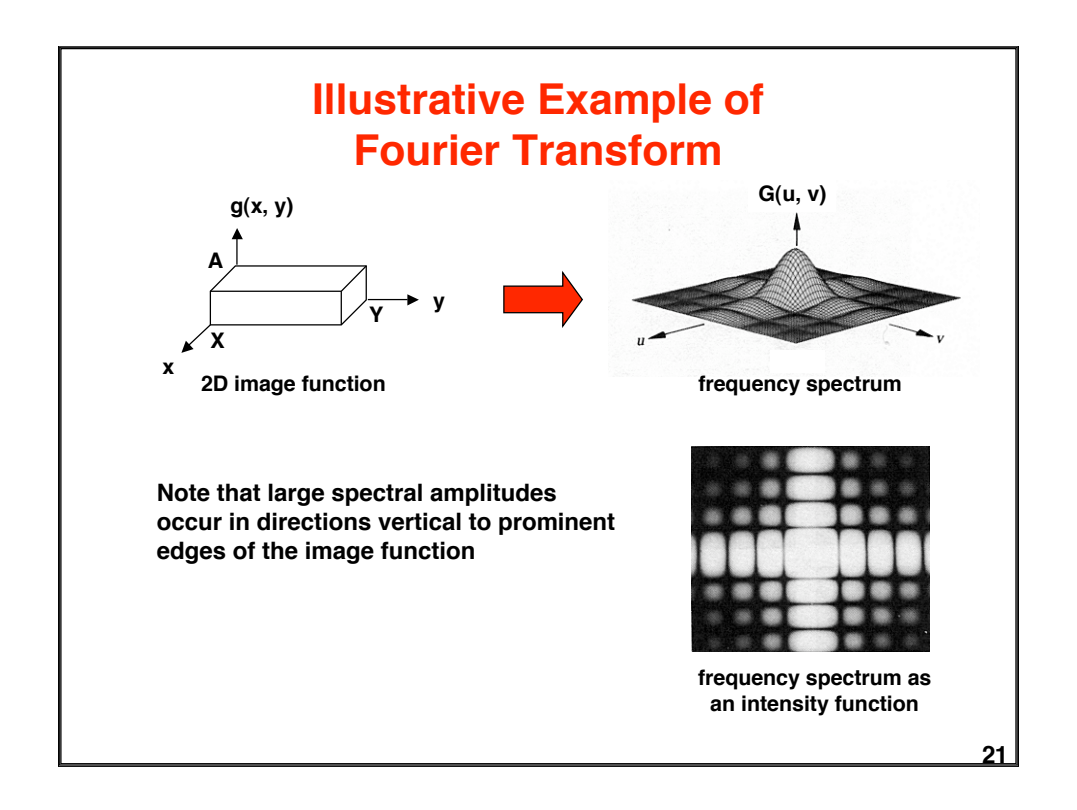

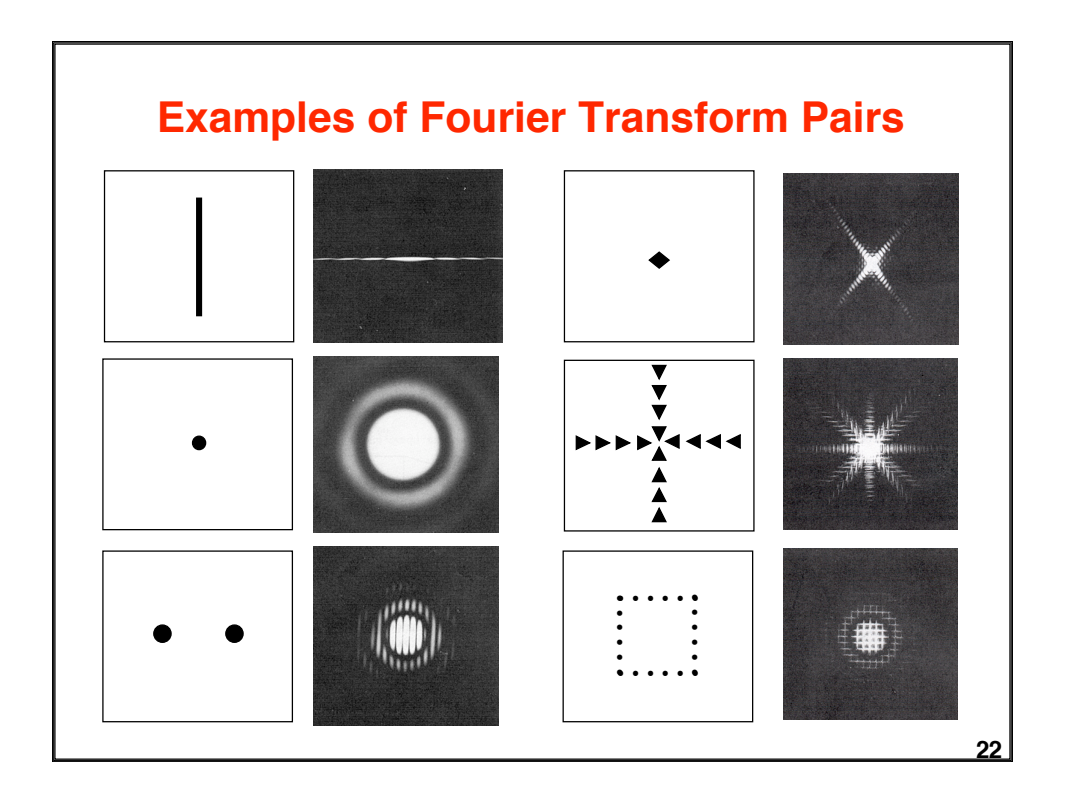

# **Fast Fourier Transform (FFT)**

**Ordinary DFT needs ~(MN)2 operations for an M x N image. Example:**  $M = N = 1024, 10^{-12}$  sec/operation => 1,1 sec

FFT is based on recursive decomposition of g<sub>mn</sub> into subsequences. => multiple use of partial results => ~MN log<sub>2</sub>(MN) operations **Same example needs only 0.000021 sec**

**Decomposition principle for 1D Fourier transform:**

$$
G_{r} = \frac{1}{N} \sum_{n=0}^{N-1} g_{n} e^{-2\pi i \frac{n}{N}} \qquad \{ g_{n} \} = \begin{cases} \sqrt{f} g_{n}^{(1)} \} = \{ g_{2n} \} \\ \{ g_{n}^{(2)} \} = \{ g_{2n+1} \} \end{cases} \quad n = 0.. N/2-1
$$
  
\n
$$
G_{r} = \frac{1}{N} \sum_{n=0}^{N-1} \left\{ g_{n}^{(1)} e^{-2\pi i r \frac{2n}{N}} + g_{n}^{(2)} e^{-2\pi i r \frac{(2n+1)}{N}} \right\} \qquad r = 0... N-1
$$
  
\n
$$
G_{r} = G_{r}^{(1)} + e^{-2\pi i \frac{r}{N}} G_{r}^{(2)} \qquad \text{and} \qquad r = 0... N/2-1
$$
  
\n
$$
G_{r+N/2} = G_{r}^{(1)} - e^{-2\pi i \frac{r}{N}} G_{r}^{(2)} \qquad \text{and} \qquad (N)^{2} \text{ operations!}
$$

### **Convolution**

**Convolution is an important operation for describing and analyzing linear operations, e.g. filtering.**

**Definition of 2D convolution for continuous signals:**

$$
g(x,y) = \int_{-\infty}^{\infty} \int_{-\infty}^{\infty} f(r,s) h(x-r,y-s) dr ds = f(x,y) * h(x,y)
$$

**Convolution in the spatial domain is dual to multiplication in the frequency domain:**

$$
F\{ f(x, y) * h(x, y) \} = F(u, v) H(u, v)
$$
  
F\{ f(x, y) h(x, y) \} = F(u, v) \* H(u, v)

**H can be interpreted as attenuating or amplifying the frequencies of F. => Convolution describes filtering in the spatial domain.**

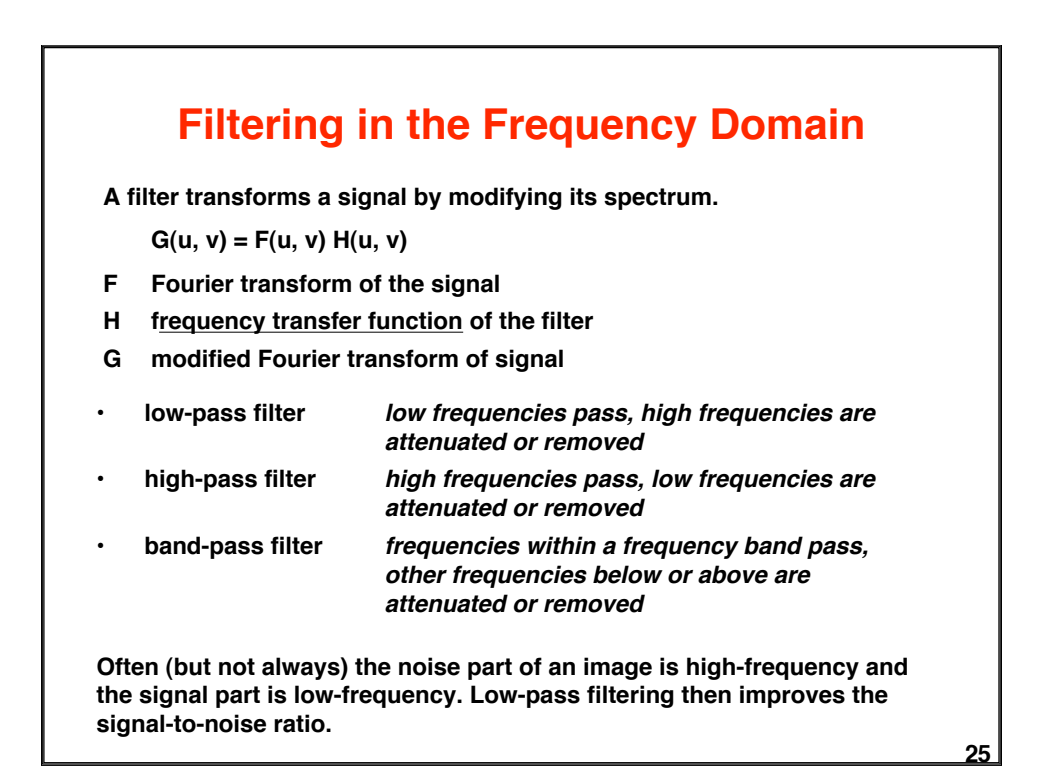

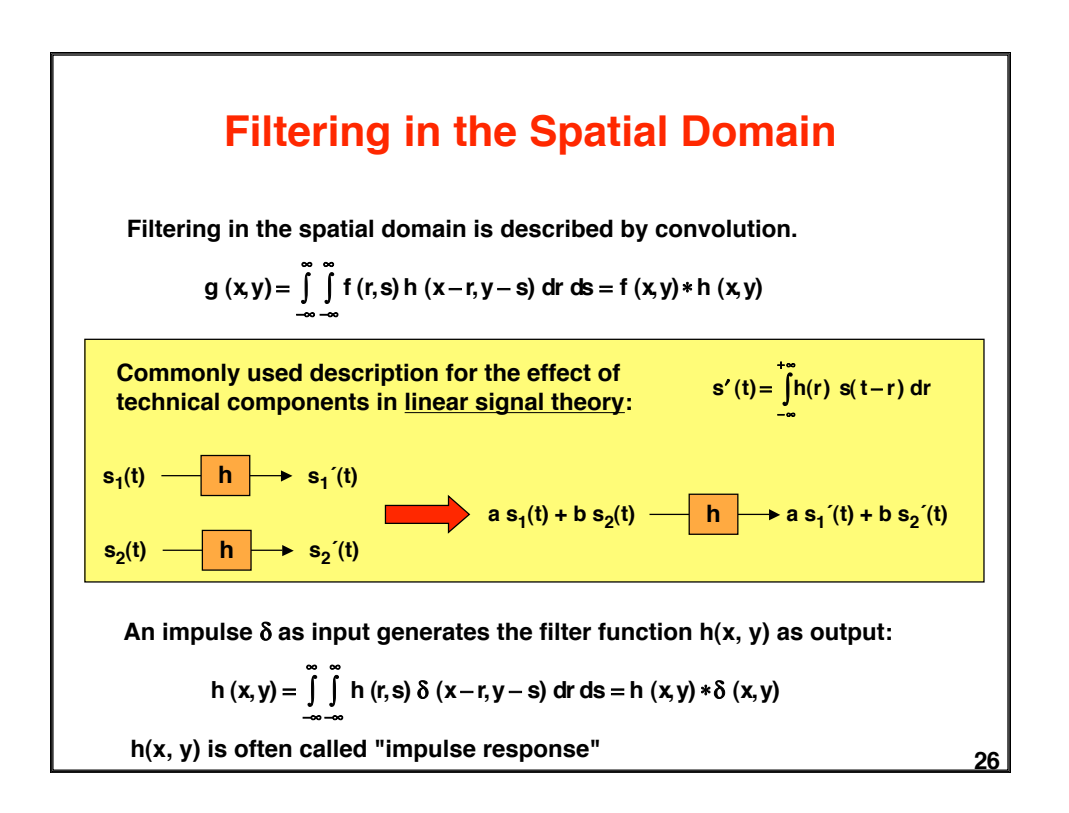

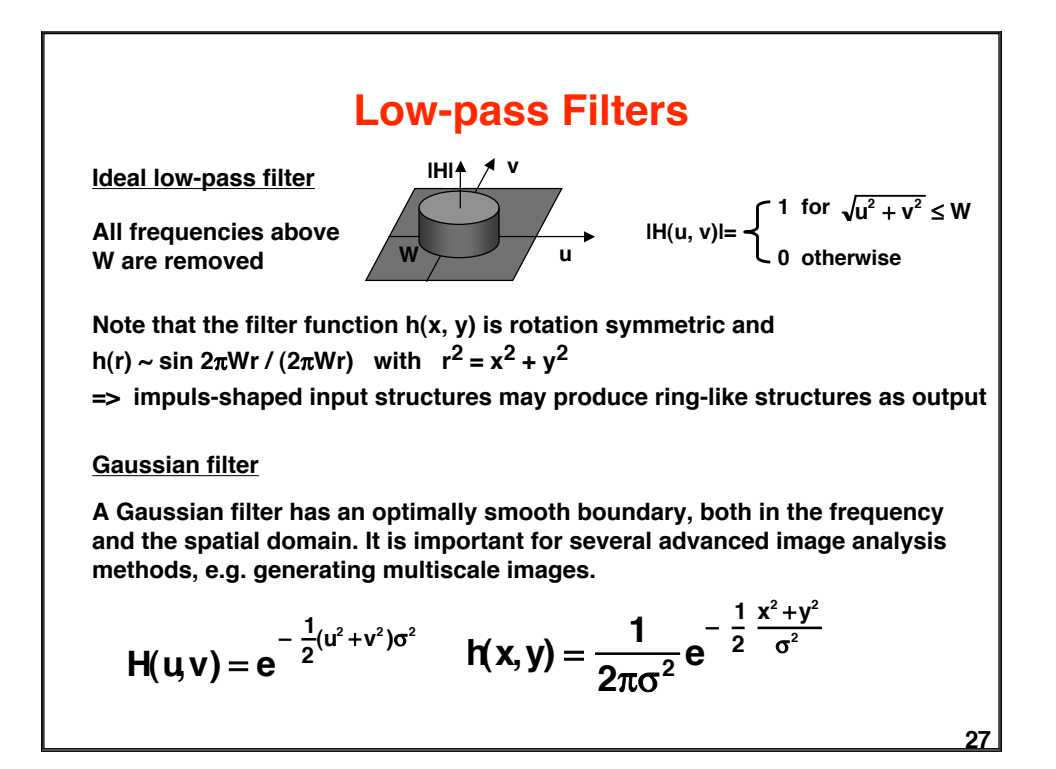

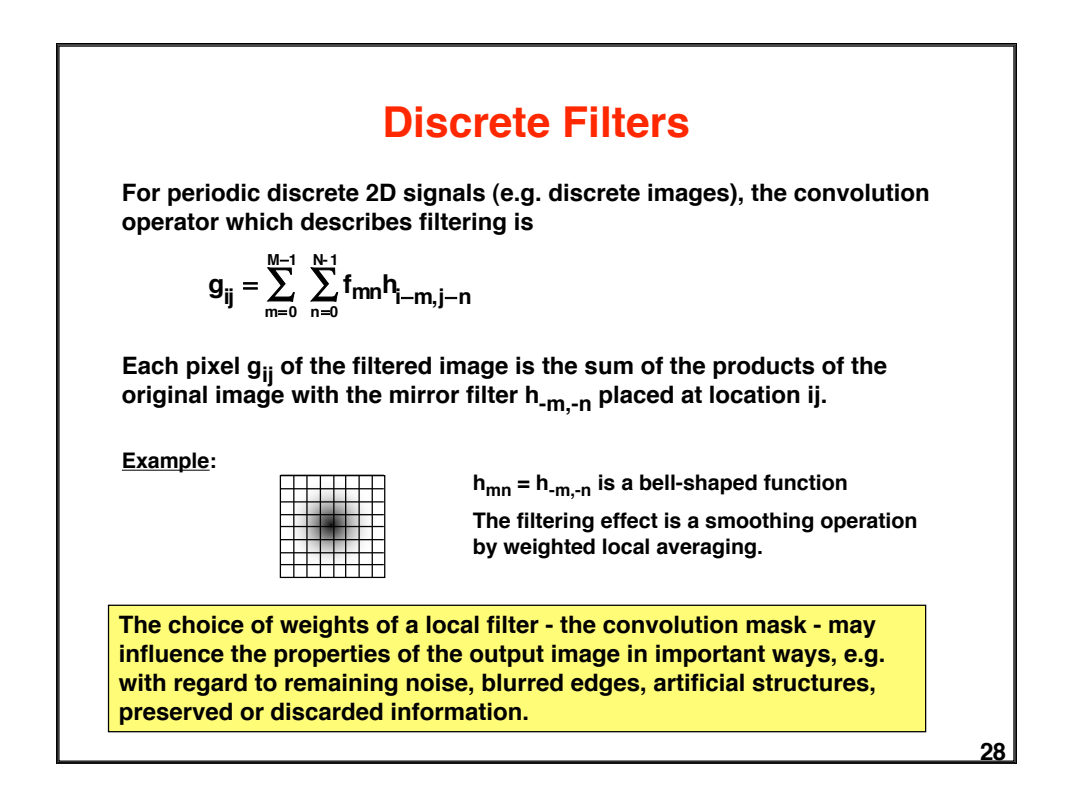

## **Matrix Notation for Discrete Filters**

 $\mathbf{g}_{ij} = \sum_{m=0}^{M-1} \sum_{n=0}^{N+1} \mathbf{f}_{mn} \mathbf{h}_{i-m,j-n}$ **may be expressed as matrix multiplication g = H f.**

**Vectors g and f are obtained by stacking rows (or columns) onto each other:**

 $g^T = [g_{00} g_{01} ... g_{0 N-1} g_{10} g_{11} ... g_{1 N-1} ... g_{M-1} g_{M-1} ... g_{M-1 N-1}]$  $f^T = [f_{00} f_{01} ... f_{0 N-1} f_{10} f_{11} ... f_{1 N-1} ... f_{M-10} f_{M-11} ... f_{M-1 N-1}]$ 

The filter matrix **H** is obtained by constructing a matrix **H<sub>j</sub> for each row j of** h<sub>ij</sub>:

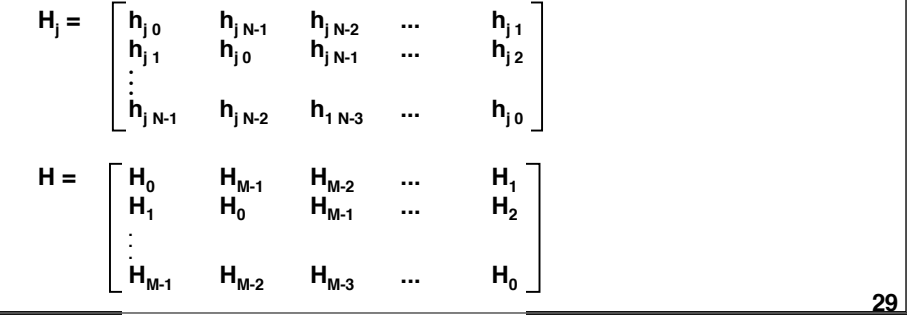

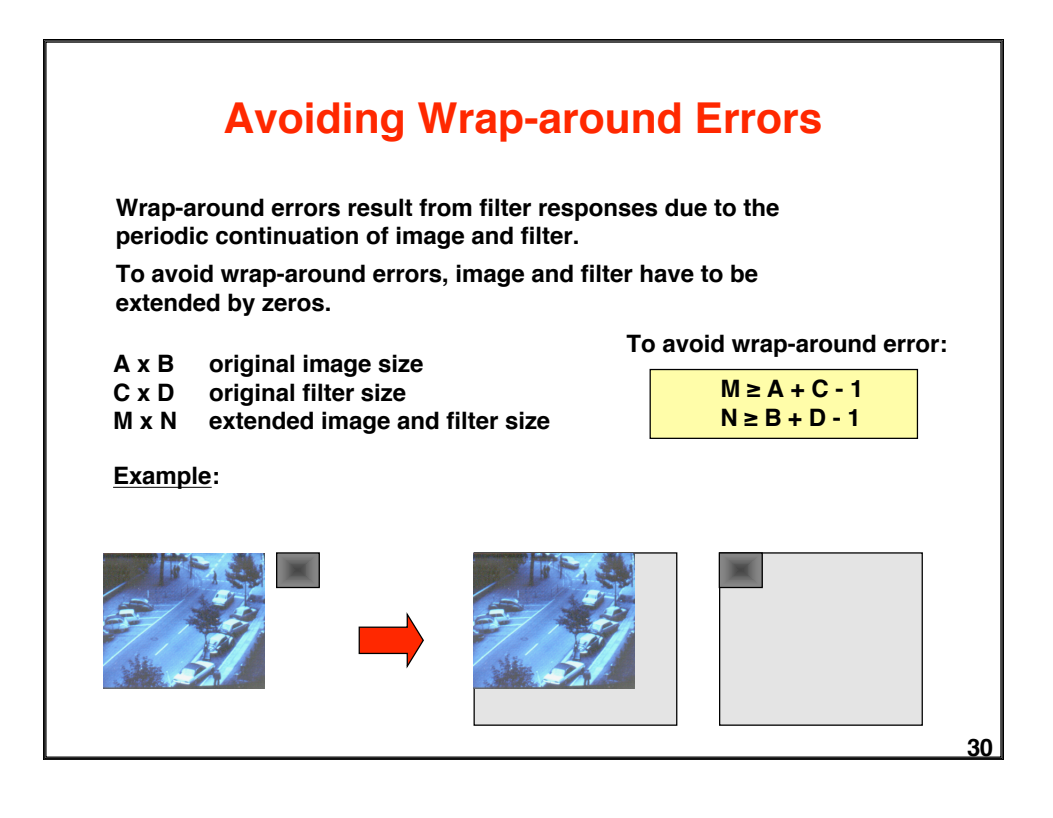

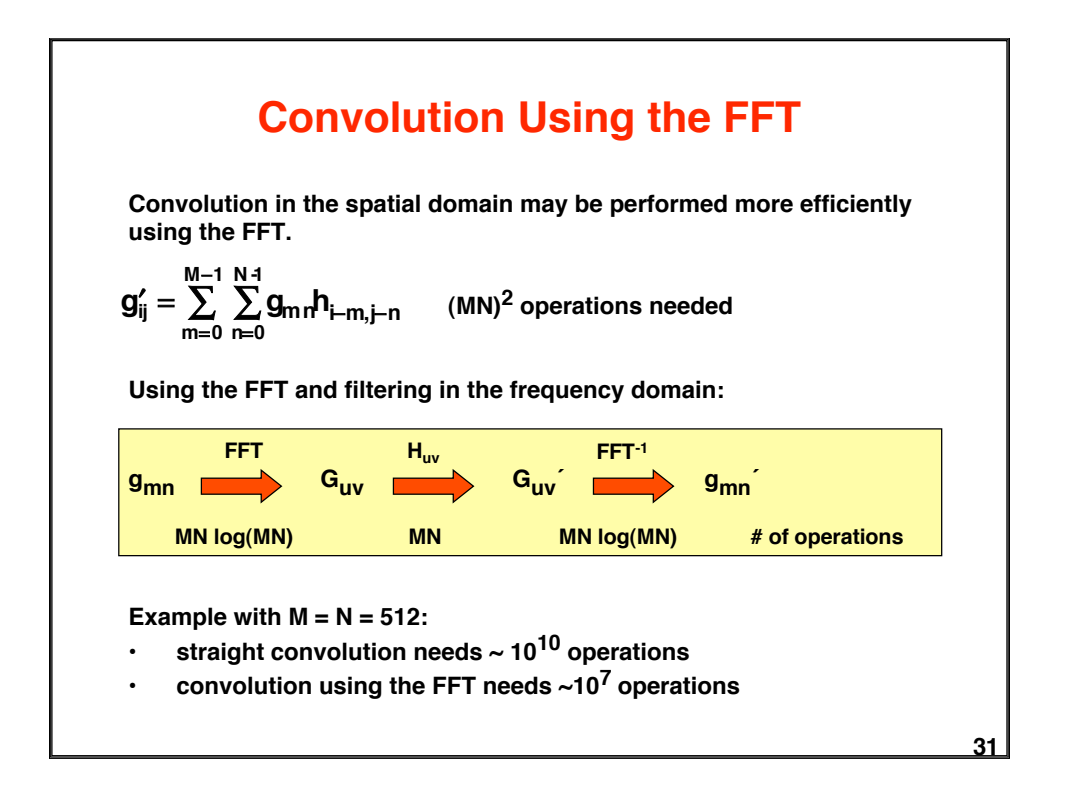

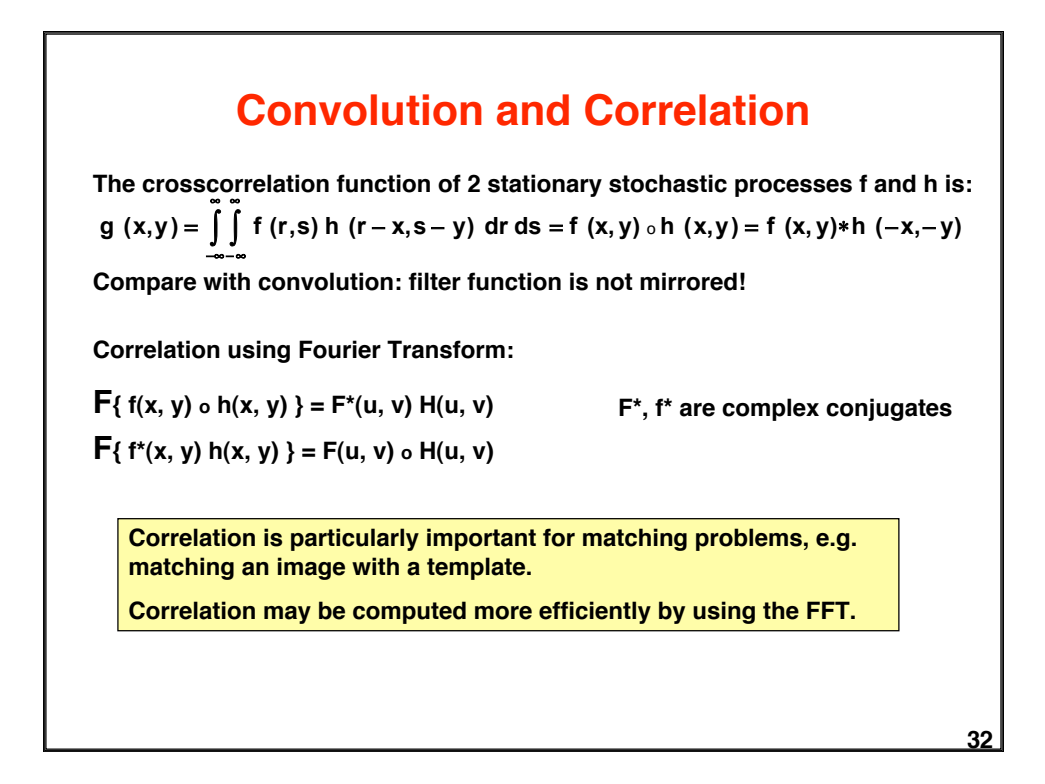

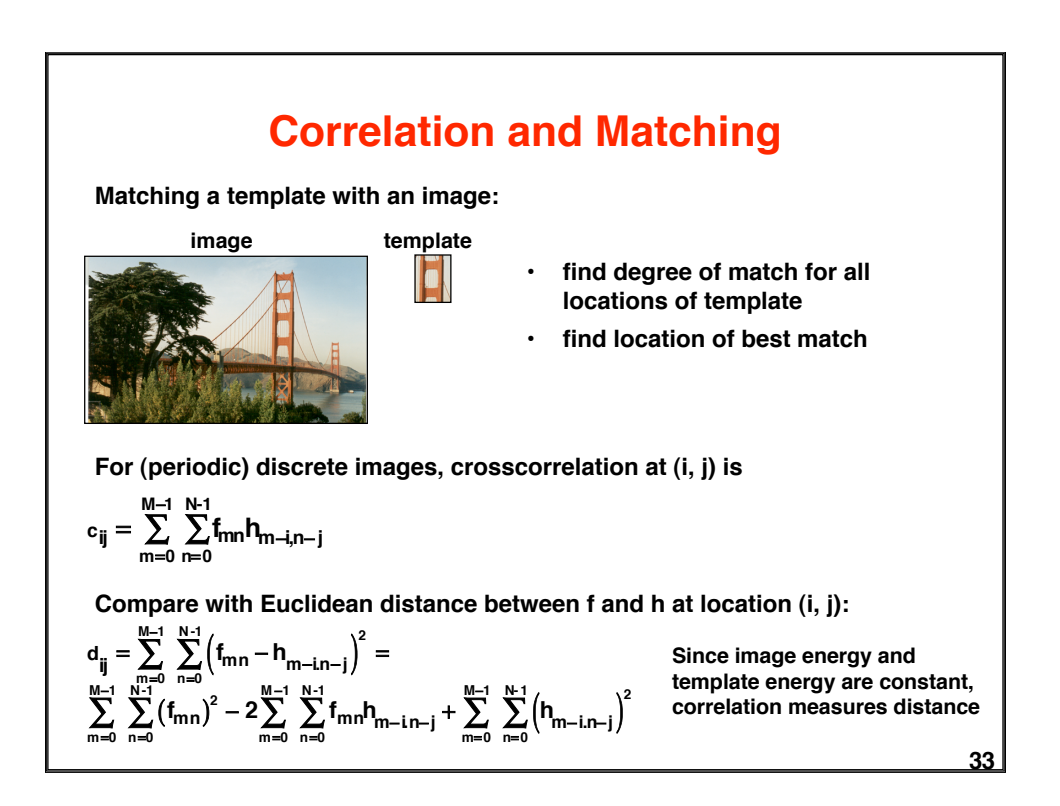

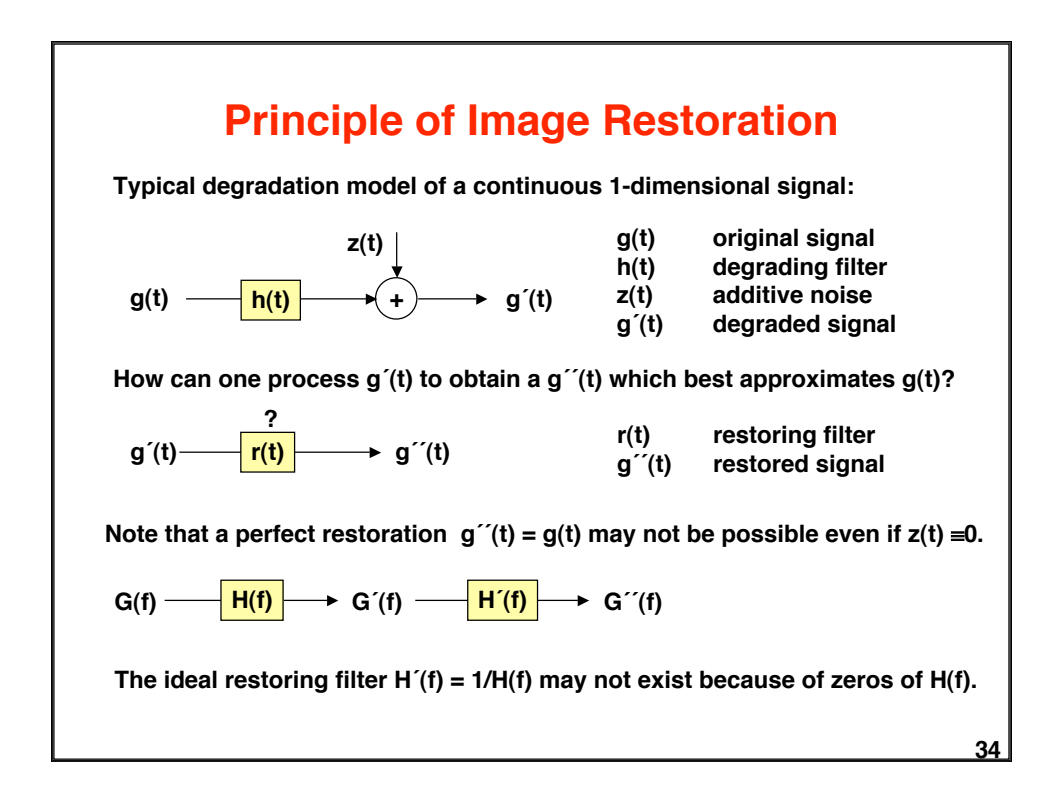

## **Image Restoration by Minimizing the MSE**

**Degradation in matrix notation: g´= H g + z**

**Restored signal g´´ must minimize the mean square error J(g´´) of the remaining difference:**

**min** || **g´- Hg´´**||**<sup>2</sup>**

$$
\delta J(g')/\delta g'' = 0 = -2H^{T}(g' - Hg'')
$$

**g´´= (HTH)-1HTg´** ↟ **pseudoinverse of H**

**If M = N and hence H is a square matrix, and if H-1 exists, we can simplify:**

**g´´= H-1g´**

The matrix H<sup>-1</sup> gives a perfect restoration if  $z = 0$ .

**35**